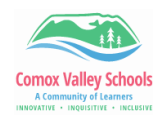

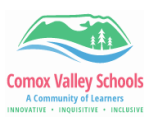

## **Manually Creating a Competency**

Curricular Competencies can also be added manually for individual users.

- Adding competencies for a BAA course.
- Adding *content* from the BC Curriculum Learning Standards section to report on specific skills.
- Adding the next level up competency as a class has mastered a standard.

*Please note – do NOT add assignment names as "competencies".*

**Note:** *Manually* added curricular competencies *do not copy to linked classes, nor will they still be attached to an assignment that is imported from a previous year.* Curricular competencies will need to be added to *each section* of the course taught within the school year.

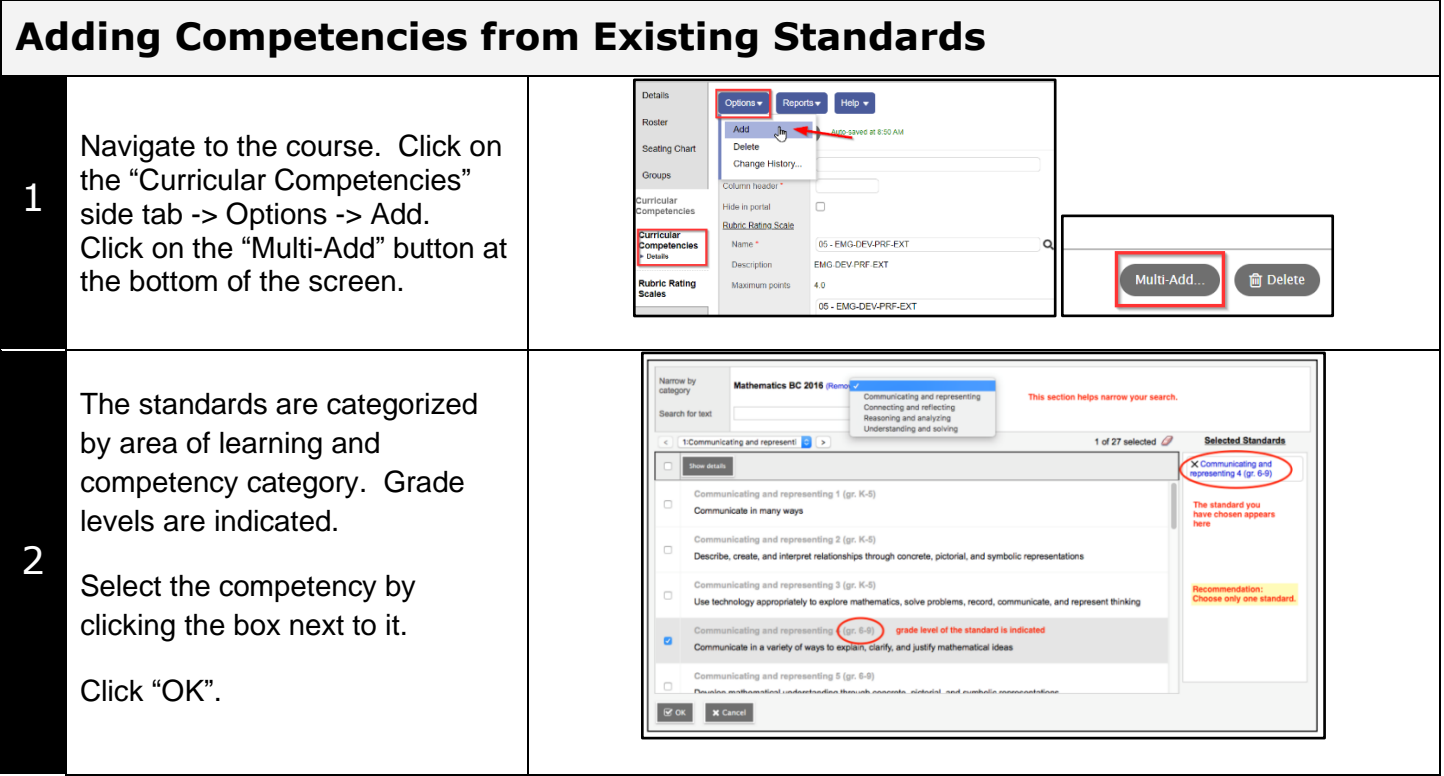

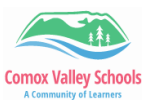

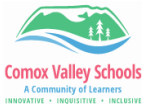

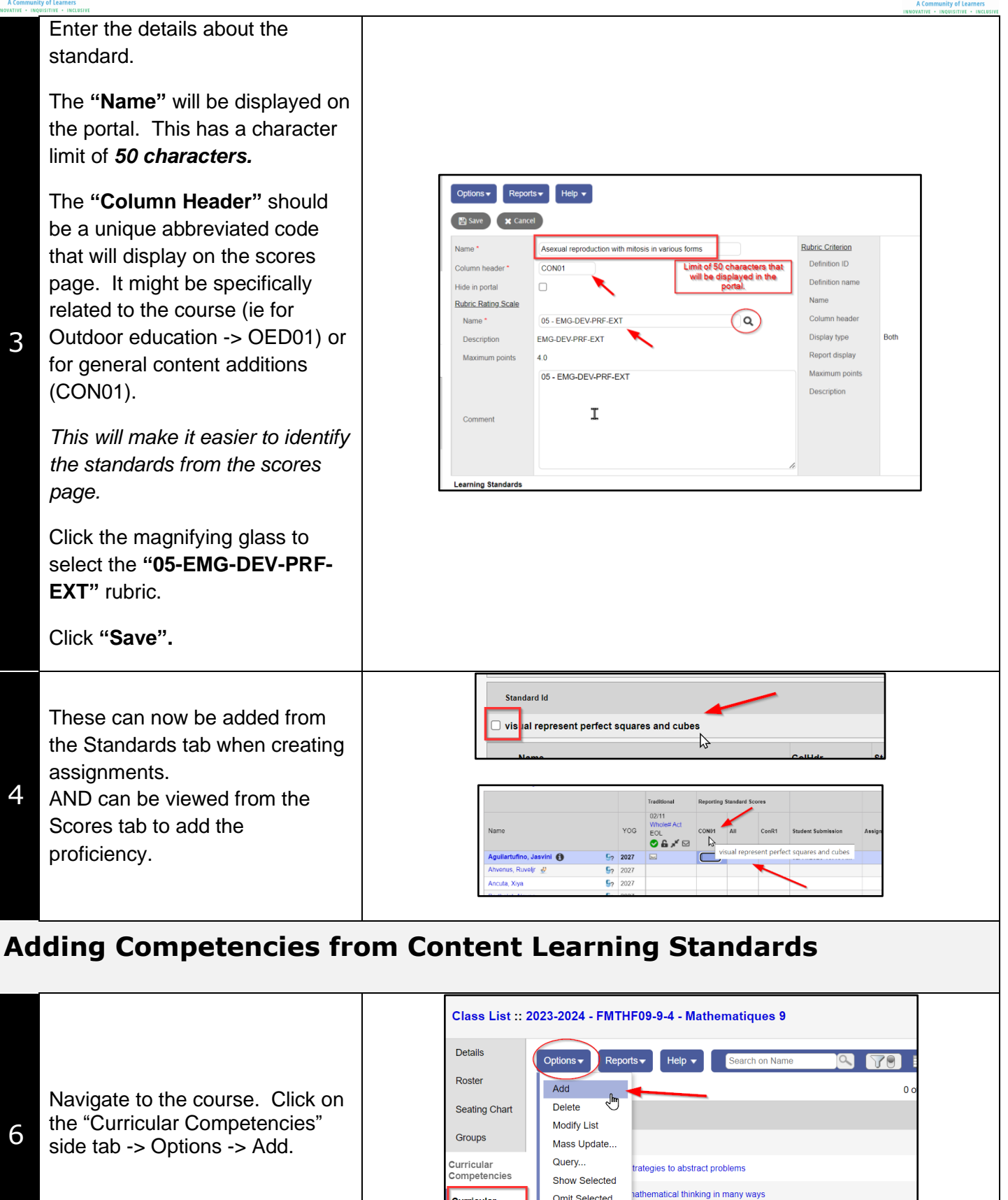

Omit Selected

 $\Box$ 

□ Communicating and Representing

Connect First Peoples worldviews to math

Curricular Competencies

**Dubrie Pat** 

Det

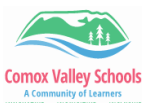

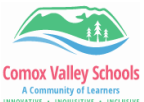

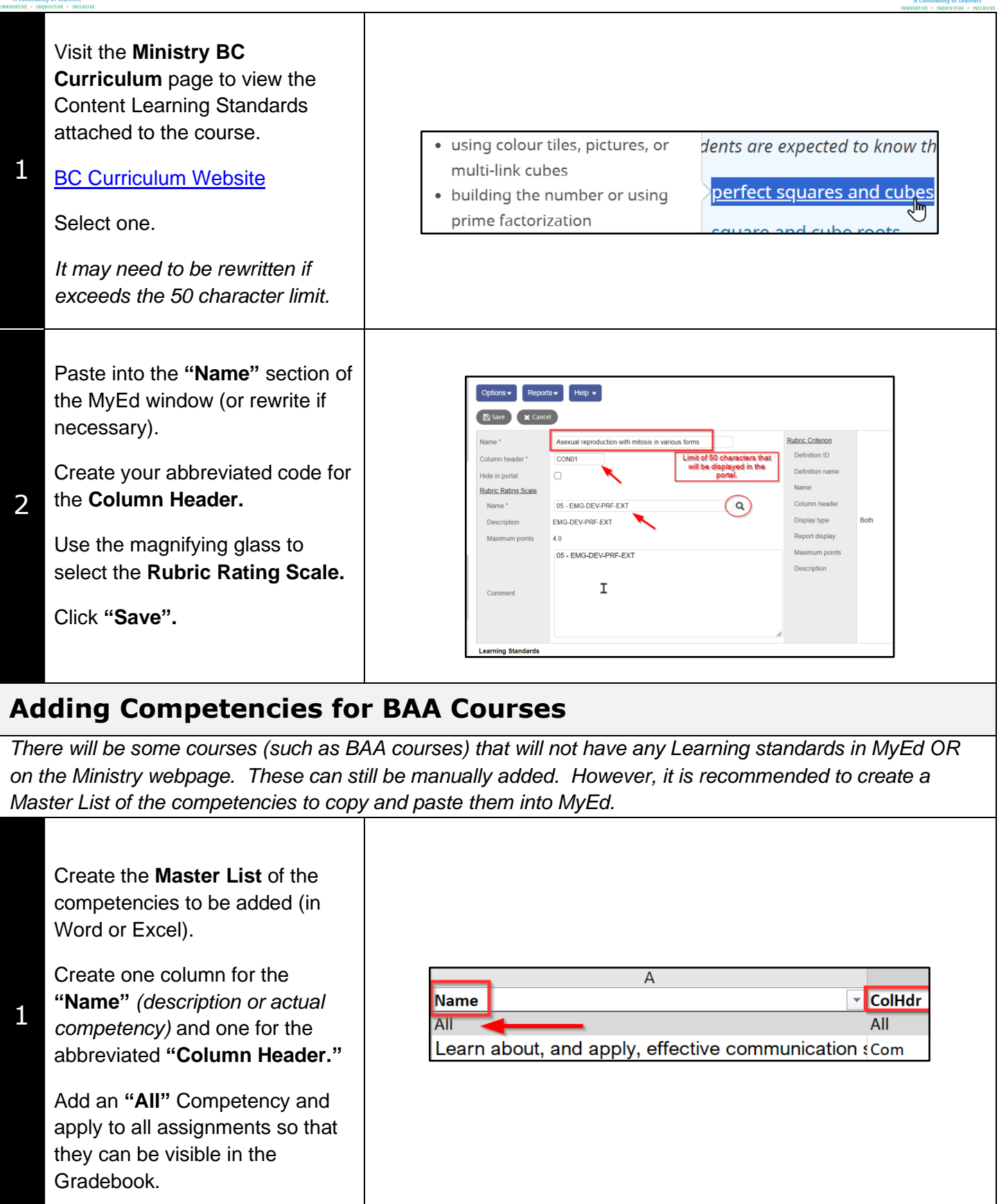

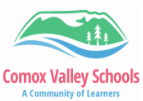

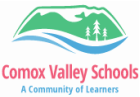

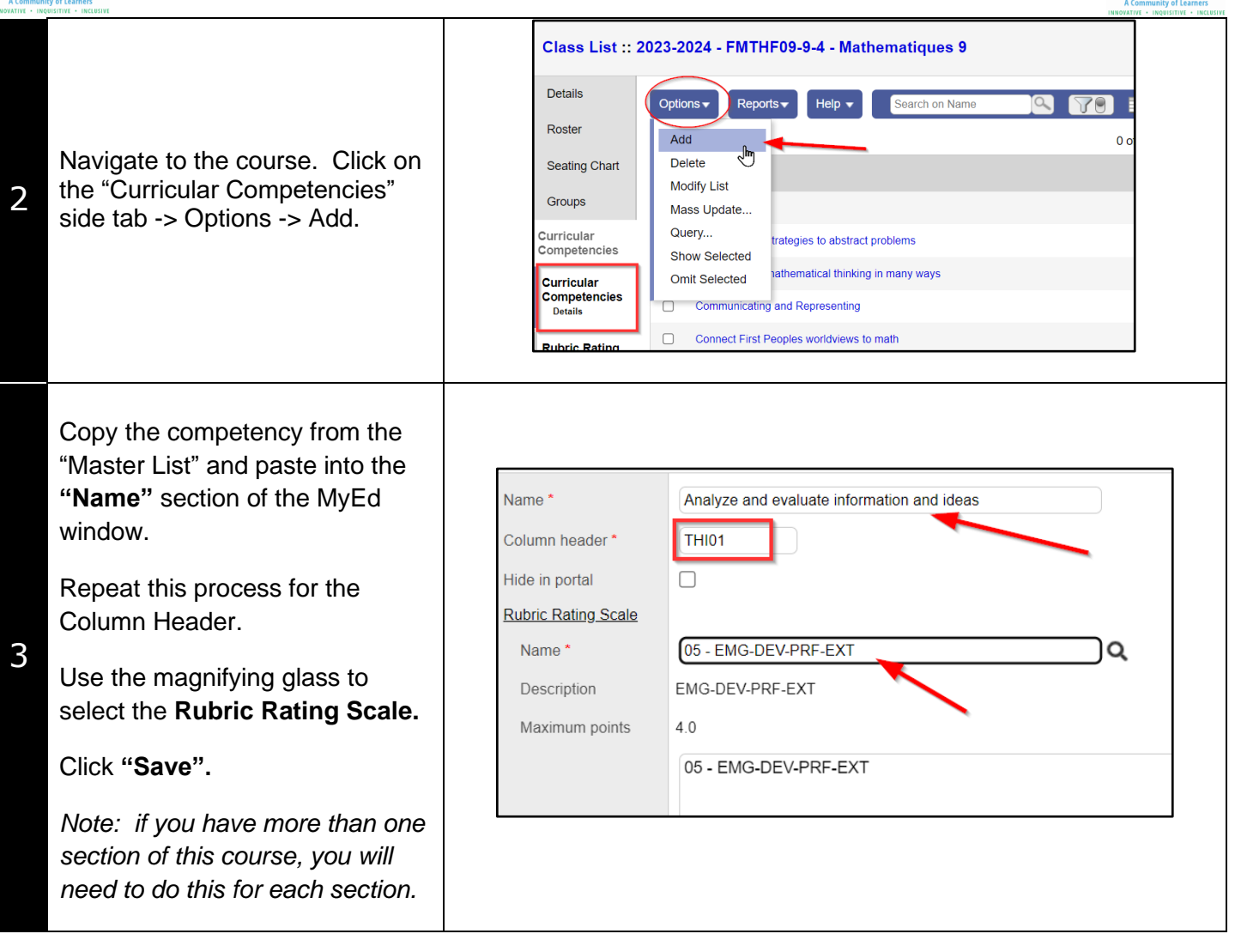